IBM Spectrum Protect for Databases Version 8.1.0

# Data Protection for Oracle Messages

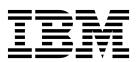

IBM Spectrum Protect for Databases Version 8.1.0

# Data Protection for Oracle Messages

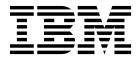

| Note: Before you u | se this informati | on and the pr | oduct it supr | orts, read the | e information | in "Notices" o | on page 23.                 |  |
|--------------------|-------------------|---------------|---------------|----------------|---------------|----------------|-----------------------------|--|
|                    |                   | I-            |               |                |               |                | 1 1 1 1 1 1 1 1 1 1 1 1 1 1 |  |
|                    |                   |               |               |                |               |                |                             |  |
|                    |                   |               |               |                |               |                |                             |  |
|                    |                   |               |               |                |               |                |                             |  |
|                    |                   |               |               |                |               |                |                             |  |
|                    |                   |               |               |                |               |                |                             |  |
|                    |                   |               |               |                |               |                |                             |  |
|                    |                   |               |               |                |               |                |                             |  |
|                    |                   |               |               |                |               |                |                             |  |
|                    |                   |               |               |                |               |                |                             |  |
|                    |                   |               |               |                |               |                |                             |  |
|                    |                   |               |               |                |               |                |                             |  |
|                    |                   |               |               |                |               |                |                             |  |
|                    |                   |               |               |                |               |                |                             |  |
|                    |                   |               |               |                |               |                |                             |  |
|                    |                   |               |               |                |               |                |                             |  |
|                    |                   |               |               |                |               |                |                             |  |
|                    |                   |               |               |                |               |                |                             |  |
|                    |                   |               |               |                |               |                |                             |  |
|                    |                   |               |               |                |               |                |                             |  |
|                    |                   |               |               |                |               |                |                             |  |
|                    |                   |               |               |                |               |                |                             |  |
|                    |                   |               |               |                |               |                |                             |  |
|                    |                   |               |               |                |               |                |                             |  |
|                    |                   |               |               |                |               |                |                             |  |
|                    |                   |               |               |                |               |                |                             |  |
|                    |                   |               |               |                |               |                |                             |  |
|                    |                   |               |               |                |               |                |                             |  |
|                    |                   |               |               |                |               |                |                             |  |
|                    |                   |               |               |                |               |                |                             |  |
|                    |                   |               |               |                |               |                |                             |  |
|                    |                   |               |               |                |               |                |                             |  |
|                    |                   |               |               |                |               |                |                             |  |
|                    |                   |               |               |                |               |                |                             |  |

© Copyright IBM Corporation 1993, 2016. US Government Users Restricted Rights – Use, duplication or disclosure restricted by GSA ADP Schedule Contract with IBM Corp.

## Contents

| About this publication                                                           |
|----------------------------------------------------------------------------------|
| Chapter 1. Introduction to Data Protection for Oracle messages                   |
| Chapter 2. Data Protection for Oracle messages                                   |
| Appendix. Accessibility features for the IBM Spectrum Protect product family . 2 |
| Notices                                                                          |
| Glossary 2                                                                       |

### **About this publication**

IBM Spectrum Protect for Databases, Data Protection for Oracle is an enterprise-wide storage management application for the network. Data Protection for Oracle works with Oracle RMAN to back up and restore Oracle databases and control files.

This publication contains explanations and suggested actions for messages that are issued by IBM Spectrum Protect for Databases, Data Protection for Oracle.

### Who should read this guide

The target audience for this publication is system administrators who use IBM Spectrum Protect for Databases, Data Protection for Oracle. In this publication, it is assumed that you have a working knowledge of IBM Spectrum Protect for Databases, Data Protection for Oracle.

### **Publications**

The IBM Spectrum Protect<sup>™</sup> product family includes IBM Spectrum Protect Snapshot, IBM Spectrum Protect for Space Management, IBM Spectrum Protect for Databases, and several other storage management products from IBM<sup>®</sup>.

To view IBM product documentation, see IBM Knowledge Center.

# Chapter 1. Introduction to Data Protection for Oracle messages

Messages with prefix ANU are issued by IBM Spectrum Protect for Databases, Data Protection for Oracle. Data Protection for Oracle interacts with the IBM Spectrum Protect backup-archive clients. When Data Protection for Oracle runs, you might see messages from backup-archive clients. Backup-archive clients messages have prefix ANS or prefix FMV, depending on which licenses you installed.

For information about ANS messages, see ANS 0000-9999 messages (http://www.ibm.com/support/knowledgecenter/SSEQVQ\_8.1.0/client.msgs/r\_client\_messages.html).

For information about FMV messages, see FMV messages (http://www.ibm.com/support/knowledgecenter/SSERFV\_8.1.0/fcm.msgs/fcm\_fmv\_messages.html).

A list of new and changed messages since the previous product modification level is available in the client message.chg file in the installation directory.

### **Data Protection for Oracle messages format**

IBM Spectrum Protect for Databases, Data Protection for Oracle messages consist of the following elements:

- A three-letter prefix.
- · A numeric message identifier.
- A one-letter severity code, also called the message type.
- Message text that is displayed on screen and written to message logs.
- Explanation, System Action, and User Response texts. These texts elaborate on the message text and are accessible only in documentation.

The image presents a typical Data Protection for Oracle message.

The callouts on the right of the image identify each element of the message.

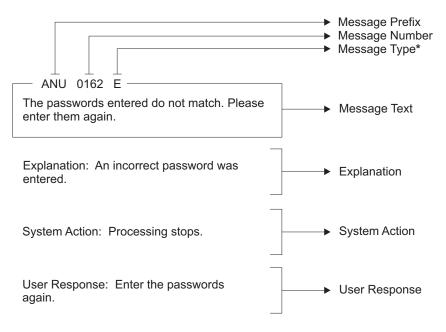

I = Information

\* E = Error

S = Severe Error

W = Warning

The severity codes give an indication of the severity of the issue that generated the message. The severity codes and their meanings are as follows:

| Code | Severity    | Meaning                                                                                            |
|------|-------------|----------------------------------------------------------------------------------------------------|
| S    | Severe      | The product or a product function cannot continue. User response is required.                      |
| E    | Error       | An error is encountered during processing. Processing might stop. User response might be required. |
| W    | Warning     | Processing continues, but problems might occur later as a result of the warning.                   |
| I    | Information | Processing continues. User response is not necessary.                                              |

Message variables in the message text are in italics.

### Chapter 2. Data Protection for Oracle messages

IBM Spectrum Protect for Databases, Data Protection for Oracle messages are listed in ascending numerical order. The complete message is documented, including message ID, message text, explanation, system action, and user response.

ANU0003S An internal processing error has

occurred.

**Explanation:** An internal processing error has

occurred.

System action: Processing ends.

**User response:** Retry the operation. If this error persists, contact your service representative.

ANU0004E An unknown error has been detected.

**Explanation:** An internal processing error has occurred that prevents the generation of a message for

a return code.

System action: Processing continues.

**User response:** Retry the operation. If this error persists, contact your service representative.

ANU0005E Out of memory. Stop other processes

and try the operation again.

**Explanation:** The machine has run out of memory.

System action: Processing continues.

User response: Close unnecessary processes and try

the operation again.

ANU0053E License file (licensefile) could not be

opened.

Explanation: An attempt to read from the license file

failed.

System action: Processing ends.

User response: Install the product again. This ensures

that the correct license file is installed.

ANU0054E Read failure on license file (licensefile).

**Explanation:** An attempt was made to read from the

license file. This attempt failed.

System action: Processing ends.

**User response:** Reinstall the product. This will ensure

that the correct license file is installed.

ANU0055E Write failure on license file (licensefile).

**Explanation:** An attempt to write to the license file

failed.

System action: Processing ends.

**User response:** Make sure enough space exists on the workstation to write to the license file. If enough space

exists, run the command again.

ANU0056E Data in the license file (licensefile) is not

in a valid format.

Explanation: An attempt to read information from the

license file failed.

System action: Processing ends.

**User response:** Install the product again.

ANU0057E The checksum in the license file

(licensefile) does not match the license

string text.

**Explanation:** An attempt was made to read

information from the license file. The checksum was not valid so it appears that the license file is not at the

correct level.

**System action:** Processing ends.

**User response:** Reinstall the product.

ANU0058E The 'Try and Buy' license has expired.

**Explanation:** This 'Try and Buy' license that was

detected has expired.

**System action:** Processing ends.

**User response:** This product is no longer valid for use.

A valid license must be obtained before running the

product.

ANU0100E Incomplete command:

**Explanation:** This message displays the incomplete

command that was entered.

**System action:** Processing ends.

**User response:** Re-enter the complete command.

ANU0101E Invalid argument:

**Explanation:** This message displays the command that

#### ANU0102E • ANU0152I

was entered, up to and including the invalid command or option argument that was detected.

**System action:** Processing ends.

**User response:** Re-enter the command specifying a

valid argument for the command or option.

ANU0102E Invalid command:

Explanation: This message displays the invalid

command that was entered.

System action: Processing ends.

**User response:** Re-enter a valid command.

ANU0103E Invalid option for the specified command:

**Explanation:** This message displays the command that was entered, up to and including the option that was detected as invalid for the command.

System action: Processing ends.

User response: Re-enter the command specifying valid

command options.

ANU0104E Invalid option:

**Explanation:** This message displays the command that was entered, up to and including the invalid option

that was detected.

**System action:** Processing ends.

**User response:** Re-enter the command specifying valid

command options.

ANU0105E Missing argument:

Explanation: This message displays the command that was entered, up to and including the command or

option whose required argument is missing.

System action: Processing ends.

User response: Re-enter the command specifying a

valid argument for the command or option.

ANU0132W Tracing could not be started. Processing will continue.

beginning.

Explanation: A problem prevented tracing from

System action: Processing will continue with the

command entered.

**User response:** Refer to the other messages that display with this message to determine the problem. ANU0133W Could not locate installation directory. Attempting to continue...

**Explanation:** An attempt was made to read the registry to determine where the Data Protection application client was installed. This attempt failed.

System action: Processing will continue with the command entered.

**User response:** There should be other messages along with this one. Refer to the other messages to determine the problem. If the problem can not be determined, it may be necessary to reinstall the application client code. This will ensure that the registry entries are set up correctly.

ANU0134W Could not locate log directory. Processing will continue...

**Explanation:** An attempt was made to read the registry to determine where the Data Protection application client log is located. This attempt failed.

System action: Processing will continue with the command entered.

**User response:** There should be other messages along with this one. Refer to the other messages to determine the problem. If the problem can not be determined, it may be necessary to reinstall the application client code. This will ensure that the registry entries are set up correctly.

**ANU0150I** Operation canceled by user.

**Explanation:** The user has requested the application

client end by entering ctrl-C.

**System action:** Processing ends.

User response: None

ANU0151E Errors occurred while processing the request.

**Explanation:** Attempting to process the request

entered, an error occurred.

**System action:** Processing ends.

**User response:** Attempt to determine the source of the errors from viewing the log file. Correct the problems

and try running the command again.

**ANU0152I** Performance stats: seconds seconds spent in apicall API calls

Explanation: The indicated number of seconds were spent making API calls for the indicated system.

**System action:** Processing continues.

User response: None

ANU0153I Performance stats: seconds seconds spent

**in** function

Explanation: The indicated number of seconds were

spent the named function.

**System action:** Processing continues.

User response: None

ANU0154E The Data Protection for Oracle

application client cannot work with the version of the IBM Spectrum Protect

API you have installed.

Please install version version.release.level

or greater.

**Explanation:** The version of the IBM Spectrum Protect API currently installed on the system is older than the version used to build the Data Protection for Oracle application client.

System action: Processing ends.

**User response:** Install a version of the IBM Spectrum Protect API at or later than the indicated level. A copy is distributed with the Data Protection for Oracle application client.

ANU0155E

The Data Protection for Oracle application client cannot work with the release of IBM Spectrum Protect API you have installed.

Please install release version.release.level

or greater.

**Explanation:** The release of the IBM Spectrum Protect API currently installed on the system is older than the release used to build the Data Protection for Oracle application client.

System action: Processing ends.

**User response:** Install a release of the IBM Spectrum Protect API at or later than the indicated level. A copy is distributed with the Data Protection for Oracle application client.

ANU0156E Could not load the IBM Spectrum Protect API.

**Explanation:** The IBM Spectrum Protect API could not be loaded.

System action: Processing ends.

**User response:** Ensure the IBM Spectrum Protect API is correctly installed. Run the Data Protection for Oracle application client with the /TRACEFLAGS=API /TRACEFILE=filename options and view the tracefile to determine why it could not be loaded. Another possible cause is that the TSMAPI.DLL does not exist in the system directory. Re-install the IBM Spectrum Protect API, if this is the case.

ANU0160E An authentication error occurred with your stored IBM Spectrum Protect password.

**Explanation:** You were unable to log on to the IBM Spectrum Protect server due an authentication error.

**System action:** Processing stops.

**User response:** The stored IBM Spectrum Protect password may have become corrupted. Contact your

IBM Spectrum Protect server administrator.

ANU0161E Authentication error. The password

entered is not valid.

You are not logged on to the IBM Spectrum Protect server.

**Explanation:** An incorrect password was entered.

System action: Processing stops.

**User response:** Enter the correct IBM Spectrum Protect

password and try again.

ANU0162E The passwords entered do not match.

Please enter them again.

**Explanation:** An incorrect password was entered.

**System action:** Processing stops.

**User response:** Enter the passwords again.

ANU0163E The directory path needs to be fully-qualified.

Explanation: The /intopath option was specified

without a fully-qualified path.

**System action:** Processing stops.

**User response:** Enter the command again and specify

a fully-qualified path in the /intopath option.

ANU0167E The fully-qualified file name is too long.

**Explanation:** An attempt was made to use a fully-qualified file name that was too long. This

attempt failed.

System action: Processing ends.

User response: None

ANU0200E File (filename) could not be opened for

reading.

**Explanation:** An attempt was made to open a file for

reading. This attempt failed.

System action: Processing ends.

User response: None

#### ANU0201E • ANU0213E

ANU0201E File (filename) could not be opened for

writing.

**Explanation:** An attempt was made to open a file for

writing. This attempt failed.

**System action:** Processing ends.

User response: None

ANU0202E Read failure on file (filename).

**Explanation:** An attempt was made to read from a

file. This attempt failed.

System action: Processing ends.

**User response:** None

ANU0203E Write failure on file (filename).

**Explanation:** An attempt was made to write to a file.

This attempt failed.

**System action:** Processing ends.

User response: None

ANU0204E File (filename) could not be closed.

**Explanation:** An attempt was made to close a file.

This attempt failed.

**System action:** Processing ends.

User response: None

ANU0205E File (filename) statistics could not be

obtained.

Explanation: An attempt was made to obtain file

statistics. This attempt failed.

**System action:** Processing ends.

User response: None

ANU0206E Directory (directory) could not be created.

**Explanation:** An attempt was made to create a

directory. This attempt failed.

**System action:** Processing ends.

User response: None

ANU0207E Directory path (directorypath) is too long.

**Explanation:** An attempt was made to use a directory

path that was too long. This attempt failed.

**System action:** Processing ends.

User response: None

ANU0208E There is not enough disk space for the

operation attempted.

**Explanation:** An attempted operation required more

disk space than was available. The attempt failed.

**System action:** Processing ends.

User response: None

ANU0209E The rename of file (filename1) to

(filename2) failed.

**Explanation:** An attempt was made to rename a file.

This attempt failed.

System action: Processing ends.

**User response:** None

ANU0210E The IBM Spectrum Protect high level

qualifier is too long.

**Explanation:** An attempt was made to use a IBM

Spectrum Protect high level qualifier that was too long.

This attempt failed.

**System action:** Processing ends.

User response: None

ANU0211E The IBM Spectrum Protect low level qualifier is too long.

**Explanation:** An attempt was made to use a IBM Spectrum Protect low level qualifier that was too long.

This attempt failed.

**System action:** Processing ends.

User response: None

ANU0212E The IBM Spectrum Protect filespace

name is too long.

**Explanation:** An attempt was made to use a IBM Spectrum Protect filespace name that was too long.

This attempt failed.

System action: Processing ends.

**User response:** None

ANU0213E The maximum number of objects allowed per IBM Spectrum Protect

transaction is too small.

**Explanation:** In order to maintain backup data integrity, multiple backup objects are sent to the IBM Spectrum Protect server in a single transaction. The IBM Spectrum Protect server has indicated that the maximum number of objects allowed per transaction is less than the minimum required by the Data Protection

for Oracle application client.

**System action:** Processing ends.

**User response:** Increase the maximum number of objects allowed per transaction on the IBM Spectrum Protect server and retry the operation.

ANU0214E The backup object's management class backup copy group does not exist.

**Explanation:** The IBM Spectrum Protect server has indicated that the backup object's management class backup copy group does not exist.

**System action:** Processing ends.

User response: Contact your IBM Spectrum Protect

server administrator.

ANU0215E All backup objects do not have the same management class backup copy destination.

**Explanation:** In order to maintain backup data integrity, multiple backup objects are sent to the IBM Spectrum Protect server within a single transaction. All backup objects within a single transaction are required to have the same management class backup copy destinations.

System action: Processing ends.

User response: Contact your IBM Spectrum Protect

server administrator.

ANU0216E Unable to obtain space information for volume (volumename).

**Explanation:** An attempt was made to obtain space information for a volume. This attempt failed.

**System action:** Processing ends.

User response: None

ANU0217E The IBM Spectrum Protect filespace name is invalid.

**Explanation:** The filespace name or directory

delimeter is invalid.

**System action:** Processing ends.

**User response:** Check that the filespace name length,

characters, and directory delimeters are valid.

ANU0218E The IBM Spectrum Protect high level qualifier is invalid.

**Explanation:** The high level qualifier name or

directory delimeter is invalid.

System action: Processing ends.

**User response:** Check that the high level qualifier name length, characters, and directory delimeters are

valid.

ANU0219E The IBM Spectrum Protect low level qualifier is invalid.

**Explanation:** The low level qualifier name or directory

delimeter is invalid.

**System action:** Processing ends.

**User response:** Check that the low level qualifier name length, characters, and directory delimeters are

valid.

ANU0256E

The password in your IBM Spectrum Protect options file has expired. Please change your password on the IBM Spectrum Protect server using the 'change password' command and then either change

or remove the password value in your

options file.

**Explanation:** Your IBM Spectrum Protect password has expired. You need to change your password.

System action: Processing ends.

**User response:** Obtain a new password for your IBM Spectrum Protect server; node using the change password command or by asking your IBM Spectrum Protect administrator to change your password.

ANU0257E Your password has expired.

**Explanation:** Your IBM Spectrum Protect password has expired. A new password needs to be obtained.

System action: Processing ends.

**User response:** Obtain a new password for your IBM Spectrum Protect node using the change password command or by asking your IBM Spectrum Protect administrator to change your password.

ANU0258E You did not enter a valid password. Processing ends.

**Explanation:** The password that was entered was not a valid password.

**System action:** Processing ends.

User response: Re-enter the command specifying a

valid password.

ANU0259E

The password you entered for verification does not match the password you entered for your new password. Your password will not be changed.

**Explanation:** The password you entered for verification of your new password does not match the

new password that was entered.

**System action:** Processing ends.

#### ANU0260I • ANU0384E

**User response:** Try again to change your password being sure to enter the same password for the new password and for the verification password.

ANU0260I Password successfully changed.

Explanation: The change password command

completed successfully

System action: Processing ends.

User response: None

ANU0261I There are no backups for the server

named servername.

**Explanation:** There are no backups on the IBM Spectrum Protect server for the specified server name.

System action: Processing ends.

User response: None

ANU0262E Errors occurred while processing the

VSS operation. Examine the Windows Event Logs and DSMERROR.LOG for

additional details.

Explanation: While attempting to process a VSS

operation, an unexpected error occurred.

System action: Processing ends.

User response: Attempt to determine the source of the error by examining the Data Protection for Oracle log file, the client error log file (DSMERROR.LOG), the Windows Application Event Log, the Windows System Event Log, and the VSS provider log file, if applicable. Additional instructions for Windows VSS operations are located in the Problem Determination Guide. Correct the problem and retry the operation. If this error persists, contact your service representative.

ANU0267E The verify password entered does not match the new password entered.

**Explanation:** The verify password does not match the new password.

System action: Processing ends.

User response: Retry the command with a matching

verify password.

ANU0292E An unknown error has been detected. rc

= rc

**Explanation:** An error occured without an error

message. The return code is displayed.

System action: Processing ends.

**User response:** Retry the operation. If this error persists, contact your service representative.

ANU0300E Invalid restore type.

**Explanation:** The type of restore requested is invalid.

**System action:** Processing ends.

User response: Re-enter the command specifying a

valid restore type.

ANU0301E Invalid backup type.

**Explanation:** The type of backup requested is invalid.

System action: Processing ends.

User response: Re-enter the command specifying a

valid backup type.

ANU0351E Invalid trace keyword - 'keyword'

**Explanation:** A TRACEFLAG option in the user configuration file or on the command line is incorrect.

System action: Client program did not initialize or

tracing was not enabled in the applet.

**User response:** Correct the value.

ANU0368E Invalid trace file name (name too long).

**Explanation:** A TRACEFILE option in the preferences

files used a file name that is too long.

**System action:** Client program did not initialize.

**User response:** Change the file name used as the TRACEFILE so that it is equal to or less than 255

characters in length.

ANU0383E Specifying the trace file 'link' as a symbolic link is not allowed.

**Explanation:** Trace file 'linkname' cannot be a symbolic

link.

**System action:** The symbolic link '*linkname*' is deleted, the trace file is recreated, and processing stops.

**User response:** Specify the trace file location with the 'tracefile' option.

ANU0384E Symbolic link 'linkname' to 'target' was successfully deleted.

**Explanation:** Log '*linkname*' cannot be a symbolic link.

System action: The symbolic link 'linkname' is deleted,

the log is recreated, and processing stops.

**User response:** Check the location of the new file. To specify the location of log files, refer to the user's manual for the 'errorlogname' option, the 'schedlogname' option, and the 'DSM\_LOG'

environmental variable.

ANU0385E Unable to delete symbolic link 'link'.

**Explanation:** Log '*linkname*' cannot be a symbolic link.

**System action:** Processing stops.

**User response:** Delete the symbolic link '*linkname*'.

**ANU0476E** program-name: cannot open file file-spec:

error.

**Explanation:** Cannot open the file. The reason is given in the message.

ni tile niessage.

System action: Cannot complete the requested

operation.

**User response:** Retry the operation. If the problem continues, check with your system administrator.

ANU0487E Specifying the error log 'link' as a symbolic link is not allowed.

**Explanation:** Error log '*linkname*' cannot be a symbolic

link.

**System action:** The symbolic link '*linkname*' is deleted, the error log is recreated, and processing stops.

**User response:** Check the location of the new error log. To specify the location of the error logs, refer to the user's manual for the 'errorlogname' option and 'DSM\_LOG' environmental variable.

ANU0488E Initialization functions cannot open the error log: log-name. errno = errno-value,

**Explanation:** The file *log-name* could not be opened during initialization. The system set the error code *errno-value*. If the reason given is "access denied," the current user does not have permission to write to the log in the directory specified. It is also possible that no space is available at the given log location. If the reason is errno = 13, Permission denied, you have the following policy setting control enabled, User Account Control: Turn on Admin Approval Mode.

System action: Processing terminates.

User response: Set the DSM\_LOG (or DSMI\_LOG) environment variable to a directory into which the current user can write. You may also use the ERRORLOGNAME option to specify a file to which the current has write permission. If the reason is errno = 13, Permission denied, you should run the same operation in administrator mode.

ANU0495E Failure writing to a IBM Spectrum
Protect log or log-related file: file-name,
errno = errno-value, reason

**Explanation:** A failure was encountered when writing to one of the log files or a related file named *file-name*. The system set the error code *errno-value*. *reason* is the

system explanation of that error code. Among other things, it is possible that no space is available at the given log location.

**System action:** Processing terminates.

**User response:** Set the DSM\_LOG (or DSMI\_LOG) environment variable to a directory with adequate space to write the log data.

ANU0496I

Converting the *log-file* from continuous (pruning) mode to wrapping mode. This process may take several minutes.

**Explanation:** The *log-file* was previously in continuous mode where the only size control was through the use of ERRORLOGRETENTION or

SCHEDLOGRETENTION option. This is the first occasion where ERRORLOGMAX or SCHEDLOGMAX is specified for this log, so its format must be changed and old data saved.

System action: Transition processing continues.

User response: None.

ANU0497I

DP is converting the *log-file* from wrapping mode to continuous (pruning) mode. This process may take several minutes.

**Explanation:** The *log-file* was previously in wrapping mode where the size control was through the use of the ERRORLOGMAX or SCHEDLOGMAX option. This is the first occasion where ERRORLOGMAX or SCHEDLOGMAX is not specified for this log, so its format must be changed and old data saved.

System action: Transition processing continues.

User response: None.

ANU0498I count log records processed.

**Explanation:** This is just a progress report to let you know the process is still ongoing.

**System action:** Transition processing continues.

User response: None.

ANU0501E

Invalid Proxy Configuration Detected: Target Node 'targetnode' is not listed as a valid node to proxy to for Node Name 'nodename'.

**Explanation:** The proxy node configuration on the ISP Server is not correct to support this VSS operation.

**System action:** The VSS operation stops.

**User response:** Contact the ISP Server administrator to have the correct GRANT PROXY commands issued to enable proxy authority for the nodes. If the error persists, contact your service representative.

#### ANU0515E • ANU0524S

ANU0515E

Invalid DSMAGENT Node configuration found for node

'dsmagentnode'.

**Explanation:** The DSMAGENT Node specified is not

configured properly.

System action: The VSS operation stops.

**User response:** Verify that the DSMAGENT Node specified is correct and that the client acceptor is running for the DSMAGENT Node. If the error persists, contact your service representative.

contact your service representative

ANU0516I The Windows console event handler received a 'event' console event.

**Explanation:** A console event was received by one of the Data Protection for Oracle processes or programs. The following events can be received:

 Ctrl-C - This indicates either the user entered the ctrl-c sequence or that one of the Windows services was stopped.

**System action:** None. **User response:** None.

ANU0517I An unexpected error was encountered.

function name: function-name function: function-desc return code: TSM-rc file: file-name (line-number)

Explanation: None.

System action: Processing stops.

**User response:** Contact the DP administrator with the

information provided in this message.

ANU0518E Backups selected for restore must have the same backup location ( or LOCAL).

**Explanation:** A VSS restore operation was submitted that specified multiple backup objects. The backup objects chosen had different backup locations. This is not allowed. All backup objects submitted in the same VSS restore operation must have the same backup location, either or LOCAL, but not both.

**System action:** The VSS restore operation stops.

User response: Retry the VSS restore operation

specifying one backup object at a time.

ANU0519E The VSS operation failed with rc =

returncode.

**Explanation:** There was a failure when ISP performed

the VSS operation.

**System action:** The VSS operation stops.

**User response:** Verify that the client acceptor is

installed, configured, and running properly on the machine. Retry the operation. If the error persists, contact your service representative.

ANU0520E

Failed to connect to Local DSMAGENT Node 'localdsmagentnode' at address:port 'address:portnumber'. Verify that the client acceptor is installed, configured, and running properly.

**Explanation:** An attempt was made to connect to the client acceptor running on the local machine. A communication error occurred when this connection was attempted.

System action: The operation stops.

**User response:** In order to perform VSS operations, you must have a client acceptor and a ISP Remote Client Agent Service (DSMAGENT) installed and configured properly. In addition, the client acceptor must be running. Verify that the client acceptor is installed, configured, and running properly on the local machine. If the error persists, contact your service representative.

ANU0521E Pruning functions cannot open the prune files: log-name. errno = errno-value,

**Explanation:** The file "log-name" could not be opened during pruning. The system set the error code *errno-value*. If the reason given is "access denied," the current user does not have permission to write to the file in the directory specified. It is also possible that no space is available at the given file location or another IBM Spectrum Protect process started by different user id is performing pruning at the same time.

**System action:** Pruning stops, processing continues.

**User response:** Set the DSM\_LOG (or DSMI\_LOG) environment variable to a directory into which the current user can write.

ANU0522E DIAG:

**Explanation:** The message text is provided for diagnostic purposes and is meant to provide information to IBM support in problem determination.

**System action:** None. **User response:** None.

ANU0524S

Error 'errtxt' (errno=errno) occurred trying to write to audit log 'file-name'. The audit log function is disabled.

**Explanation:** There was an error encountered writing to the audit log (for example, there is not enough space on the disk).

**System action:** Audit logging is disabled for the rest of the operation. The return code for the operation is

set to 12 to indicate that the contents of the audit log are incomplete.

**User response:** If this is an out of space condition either free up space on the volume or try to write the audit log to a volume with more space.

ANU0555E Invalid number of snapshots:

**Explanation:** 

System action: Policy was not created.

**User response:** Specify a number in the range: range:

1...9999 or NOLimit

ANU0556E Invalid number of days:

**Explanation:** 

**System action:** The Policy was not created.

**User response:** Specify a number in the range: range:

0...9999 or NOLimit

ANU0571E The specified policy was not found:

'policy'

**Explanation:** 

System action:

User response: Please make sure that the specified

policy exists.

ANU0572E The specified policy already exists:

'policy'

**Explanation:** 

System action: Policy was not created.

User response: Enter a different name for the policy.

ANU0573E The specified policy could not be

updated: 'policy'

**Explanation:** This is due to a problem in virtual server

database.

System action: Processing stops.

**User response:** Make sure that is configured correctly.

ANU0574E The specified policy could not be

deleted: 'policy'

**Explanation:** This is due to a problem in virtual server

database.

**System action:** Processing stops.

**User response:** Make sure that is configured correctly.

ANU0575E The specified policy could not be

created: 'policy'

**Explanation:** This is due to a problem in virtual server

database.

**System action:** Processing stops.

User response: Make sure that is configured correctly.

ANU0576I There were no items found.

**Explanation:** The query completed successfully, but no

results were found.

System action: None.

**User response:** Change the specified search criteria.

ANU0581E Volume volume-name could not be

locked.

**Explanation:** The system call to lock the volume

failed.

**System action:** Processing stopped.

**User response:** Please verify that no other application is accessing the volume. During restore of an image

exclusive use of the volume is required.

ANU0583E Invalid name of policy specified. Valid

input characters include alphanumeric

charaters and underscore.

**Explanation:** 

**System action:** Policy was not created.

**User response:** Please specify a valid name.

ANU0585E Unable to connect to the client acceptor.

**Explanation:** Possible causes of this message include:

The client acceptor is not running.

The VSSALTSTAGINGDIR option setting in the option

file is not set to the same value as the

file is not set to the same value as the

VSSALTSTAGINGDIR option setting in the Data Protection for Oracle Remote Client Agent Service

(DSMAGENT) option file. They must be set to the same

value.

**System action:** The VSS operation stops.

**User response:** Ensure that the client acceptor is

running

Ensure that the VSSALTSTAGINGDIR option setting in the option file is set to the same value as the VSSALTSTAGINGDIR option setting in the Data Protection for Oracle Remote Client Agent Service (DSMAGENT) option file. After correcting the VSSALTSTAGINGDIR option inconsistency, retry the

operation.

#### ANU0588E

The value for the BACKUPDESTination option is not allowed. Data Protection for Oracle is only licensed to run data protection operations to a IBM Spectrum Protect server. It is not licensed to backup or to restore locally managed snapshots.

**Explanation:** The value for the configuration option is not allowed. The only allowed value is .

Data Protection for Oracle is only licensed to run data protection operations to a IBM Spectrum Protect server. It is not licensed to backup or to restore locally managed snapshots.

System action: Processing ends.

**User response:** Set the backup destination to . In order to create and restore local VSS backups it is required to use and install a fully-featured valid license or to purchase an upgrade, and install.

#### ANU0589E

You are not allowed to set REMOTEDSMAGentnode option. Data Protection for Oracle is not licensed to perform offloaded VSS backups.

**Explanation:** The REMOTEDSMAGentnode option is used to perform offloaded VSS backups.

System action: The operation stops.

User response: In order to perform offloaded VSS backups install a valid fully-featured license.

#### ANU0590E

A Data Protection communication error with the IBM Spectrum Protect server has occurred.

Explanation: Communications with the IBM Spectrum Protect server has been lost.

**System action:** The operation stops.

**User response:** Correct the TCP/IP communications error with the IBM Spectrum Protect server and retry the operation.

### ANU0591I

Communications with the IBM Spectrum Protect server recovered.

**Explanation:** Communications with the IBM Spectrum Protect server has been successfully recovered.

**System action:** None.

**User response:** Continue with normal operations.

#### ANU0592E

The TCP/IP session with the IBM Spectrum Protect server was canceled.

**Explanation:** The TCP/IP session with the IBM Spectrum Protect server was cancelled.

**System action:** The operation stops.

**User response:** Correct the reason the IBM Spectrum Protect server administrator cancelled the session and retry the operation.

#### ANU0593E

Data Protection for Oracle is not licensed to perform offloaded VSS backups.

**Explanation:** Currently installed license does not allow to perform offloaded VSS backups.

In order to use this feature it is necessary to install a valid fully-featured license.

**System action:** The operation stops.

**User response:** In order to perform offloaded VSS backups install a valid fully-featured license.

#### ANU0594E

You cannot perform offloaded VSS backups in a standalone configuration.

Explanation: OFFLOAD option is not available in a standalone configuration.

System action: The operation stops.

**User response:** In order to perform offloaded VSS backups you have to configure to manage snapshot backups using a IBM Spectrum Protect server. To do this, you can use the configuration wizard.

#### ANU0595E

The options file 'optfile' does not exist. It is required for proper operation.

**Explanation:** The specified API options file could not be found. It is required in order to complete the command.

**System action:** Processing ends.

**User response:** Make sure to complete IBM Spectrum Protect configuration and try the operation again.

#### ANU0598E

The application cannot run in safe mode.

**Explanation:** The application requires either Services or Drivers that are not available when running in safe mode.

**System action:** The application processing stops.

User response: Restart the system using the normal startup. When the system is started, run the application.

### ANU0599E

The application cannot establish a remote powershell connection.

**Explanation:** The application attempted to establish a remote powershell connection. The operation failed.

**System action:** The application processing stops. User response: Verify you are using the correct

credentials. For more information, see the Microsoft about\_Remote\_Troubleshooting Help topic.

#### ANU0601E

There is a problem that causes processing to stop. To identify the source of the problem and the solution, look for details in the service level trace file.

**Explanation:** This problem occurs when either the local or remote Powershell cmdlet or script reports an error. Details about the error are not available until more trace file information is analyzed.

System action: Application processing stops.

**User response:** To identify the problem, look for information in the service level trace files. For more information about viewing trace files, see the Troubleshooting section of the technical documentation provided with the software.

#### ANU0602E

While attempting to communicate with the remote client, a version check reveals that the versions do not match.

**Explanation:** During initialization between the local client and the remote client, version checking reveals that the versions do not match. This is usually the result of an upgrade of one client module without upgrading other client modules that are part of product solution.

**System action:** The calling procedure returns and control is passed back the user.

**User response:** Check the versions of all Client products that communicate with each other and ensure that they are all at the same version, release, and level.

# ANU0603S File 'file-name' could not be found, or it cannot be read.

**Explanation:** Common reasons for this error include:

- · The default options file does not exist.
- The DSM\_CONFIG (or DSMI\_CONFIG if you are using the Data Protection for Oracle API) environment variable specifies an options file that does not exist.
- You specified the TSMOPTFILE or FCMOPTFILE option when starting the Data Protection for Oracle client, but the option file you provided does not exist.
- You specified the TSMOPTFILE or FCMOPTFILE option when starting the Data Protection for Oracle client, but the configuration file that you provided does not have appropriate read permissions for the user that is running the operation.
- You specified the CONFIGFILE option when starting the Data Protection for Oracle client, but the configuration file you provided does not exist.

 You specified the CONFIGFILE option when starting the Data Protection for Oracle client, but the options file that you provided does not have appropriate read permissions for the user that is running the operation.

**System action:** Data Protection for Oracle client processing stops.

User response: Make sure that the file you want to use exists, it has the read rights set for the user that is running the operation, and it is in the standard file encoding of the system. For example, on Windows the expected file encoding is ANSI. Review the configuration information in the Data Protection for Oracle client manual specific to your operating system. If the problem persists, ask your Data Protection for Oracle administrator for further assistance.

## FMF0604E The Backup you are mounting is not located on a SVC volume.

**Explanation:** Mounting with Snap Of A Snap is only supported with SVC volumes.

System action: Processing stopped.

**User response:** You may mount backps located as Read Only or Read Write with Snap Of A Snap disabled.

## FMF0605E The SVC Hardware Provider is not installed.

**Explanation:** Mounting with Snap Of A Snap is only supported by the SVC Hardware Provider.

**System action:** Processing stopped.

**User response:** Install the SVC Hardware Provider. Or you may mount backps as Read Only or Read Write with Snap Of A Snap disabled.

## FMF0606E The SVC Hardware Provider is not at minimum level.

**Explanation:** Mounting with Snap Of A Snap is only supported by the SVC Hardware Provider version 4.12 or higher.

**System action:** Processing stopped.

**User response:** Install SVC Hardware Provider version 4.12 or higher. Or you may mount backps as Read Only or Read Write with Snap Of A Snap disabled.

# FMF0607E The SVC VSS Hardware Provider has reported an error.

**Explanation:** The SVC VSS Hardware Provider has reported an error.

System action: Processing stopped.

#### FMF0608E • ANU2508E

User response: See the SVC VSS Hardware Provider log for more details.

**FMF0608E** The backup type is not a COPY backup

**Explanation:** Only COPY or COPYFULL backup types maybe mounted read write when not useing the Snap Of A Snap feature

System action: Processing stopped.

**User response:** Enable the

USESNAPOFASNAPTomount configuration option if

you have a supported environemnt.

ANU0649E The disk provider does not support the

snap of a snap feature. See more details in the VSS Requester error log file (baclient\dsmerror.log).

**Explanation:** You can use the snap of a snap feature

only on SVC and Storwize systems.

System action: Processing ends.

User response: Reset the

USESNAPOFASNAPTOMOUNT option to No in the

Data Protection configuration file and set

MOUNTRW=Yes to mount the read/write backup.

The mount point provided is invalid. It ANU0650E

must be an existing empty folder, or a drive letter in case you mount a file system backup.

**Explanation:** The mount point provided is invalid. It must be an existing empty folder, or a drive letter in

case you mount a file system backup.

**System action:** Processing ends.

**User response:** Provide an existing empty folder, or a drive letter in case you mount a file system backup.

ANU2500E Oracle passed an invalid mode

**Explanation:** Invalid mode passed by Oracle.

**System action:** The system returns to the calling

procedure.

**User response:** Contact your system administrator.

ANU2501E Oracle passed a null file name

**Explanation:** Null file name passed by Oracle.

**System action:** The system returns to the calling

procedure.

**User response:** Contact your system administrator.

ANU2502E Wrong data block size

**Explanation:** Wrong data block size.

**System action:** The system returns to the calling

procedure.

**User response:** Contact your system administrator.

ANU2503E Backup object 'filespacehlll' already exists

on ISP Server.

**Explanation:** The object has previously been backed

up to the ISP Server.

System action: Data Protection for Oracle returns to

the calling procedure.

User response: If backing up an object, make sure

Oracle is generating a unique backup object name.

ANU2504E Dissimilar Oracle handle

**Explanation:** The handle passed from Oracle is not the

same handle that ISP passed back.

**System action:** The system returns to the calling

procedure.

**User response:** Contact your system administrator.

ANU2505I End of file reached

**Explanation:** End of file reached.

**System action:** The system returns to the calling

procedure.

User response: None.

ANU2506E Wrong Read State

**Explanation:** The operation must be in READ state.

System action: The system returns to the calling

procedure.

User response: Contact ISP support.

ANU2507E Runtime API version is outdated

**Explanation:** Runtime API is lower than compile time

API.

**System action:** The system returns to the calling

procedure.

User response: Check compile time API level, obtain

same or higher level of API library.

ANU2508E Wrong write state

**Explanation:** The operation must be in WRITE state.

**System action:** The system returns to the calling

procedure.

**User response:** Contact ISP support.

ANU2509E Invalid flag passed

**Explanation:** Oracle passed an invalid flag.

**System action:** The system returns to the calling

procedure.

**User response:** Contact your system administrator.

ANU2510E The Caller must be a root user

**Explanation:** Only a UNIX root user can execute

password

**System action:** The system returns to the calling

procedure.

User response: Contact your system administrator.

ANU2511E Reduce the number of copies to that specified in RMAN

**Explanation:** The duplex copy feature has reached maximum allowed copies.

**System action:** The system returns to the calling

procedure.

**User response:** Reduce the number of backup copies

to that allowed by RMAN.

ANU2512E Could not open license file: license file

**Explanation:** The license file could not be opened.

System action: The system returns to the calling

procedure.

User response: Check that the license file exists with

the correct permissions.

ANU2513E Could not read license file: license file

**Explanation:** The license file could not be read.

**System action:** The system returns to the calling

procedure.

**User response:** Check that the license file permissions

are correct.

ANU2514E Could not write license file: license file

**Explanation:** The license file could not be written.

**System action:** The system returns to the calling

procedure.

**User response:** Check that the license file permissions

are correct.

**ANU2515E** Invalid data format in license file: license

**Explanation:** The license file data format is invalid.

**System action:** The system returns to the calling

procedure.

**User response:** Reinstall the license that came with

Data Protection for Oracle.

ANU2516E Bad checksum of license file: license file

**Explanation:** The license file has a bad checksum.

**System action:** The system returns to the calling

procedure.

**User response:** Reinstall the license that came with

Data Protection for Oracle.

ANU2517E Try and Buy Evaluation period is over

for license file: license file

Explanation: The Try and Buy Evaluation period is

**System action:** The system returns to the calling

procedure.

**User response:** Purchase the product or discontinue

use.

**ANU2518E** License file: license file not valid for this

application

**Explanation:** The license file is not intended for this

application.

**System action:** The system returns to the calling

procedure.

**User response:** Reinstall the license that came with

Data Protection for Oracle.

ANU2519E Could not read password

**Explanation:** There is an invalid password or the

password file cannot be not found.

**System action:** The system returns to the calling

procedure.

User response: Check that password file exists and is

valid.

ANU2521E Error opening file name. Check permissions.

**Explanation:** A directory could not be created.

**System action:** The system returns to the calling

procedure.

User response: Check that permissions allow the

creation of directories.

#### ANU2522E • ANU2533E

#### ANU2522E No memory available

**Explanation:** There is not enough system memory to complete the action.

**System action:** The system returns to the calling procedure.

**User response:** Make more system resources available by closing other applications, then try the action again.

#### ANU2523E The Management Class does not match

**Explanation:** The management class for the query object could not be found.

**System action:** The system returns to the calling procedure.

User response: Contact your system administrator.

# ANU2525E Input date does not match expected date format or range.

**Explanation:** The input date does not match the expected date format or range.

**System action:** The system returns to the calling procedure.

**User response:** Check that the format and length of the date entry matches TDP\_DATE\_FORMAT type and the range of the date values are valid.

Valid days are: 1-31 Valid months are: 1-12 Valid years are:1990-2089

#### ANU2526I

Backup details for backup piece /fs/hl/ll (database db). Total bytes processed: number. Deduplicated: Yes | No. Bytes after deduplication: number.

Deduplication reduction: rate.
Compressed: Yes | No. Bytes after compression: number. Compressed by: rate. Encryption: type. LAN-Free: Yes | No. Total bytes sent: number. Total data reduction: rate. Total processing time: time. Throughput rate: rate Kb/Sec.

**Explanation:** These are the backup details for the specified backup piece.

**System action:** The system returns to the calling procedure.

**User response:** Check the ISP Server activity log.

#### ANU2527I

Restore details for backup piece /fs/hl/ll. Total bytes received: number. Total processing time: time. Throughput rate: rate Kb/Sec.

**Explanation:** These are the restore details for that backup piece.

System action: The system returns to the calling

procedure.

**User response:** Check the ISP Server activity log.

#### ANU2529E To Date cannot occur before From Date

Explanation: The specified To Date occurs before From

Date.

**System action:** The system returns this error.

**User response:** Enter a valid To Date that occurs after

the From Date.

# ANU2530E Screen size is too small to accurately display the PICK window.

**Explanation:** You cannot use the PICK option on a workstation that has a screen smaller than 20 characters across and 10 lines down.

**System action:** The operation was not completed.

**User response:** Retry the operation using a workstation that has a screen with the minimum size.

# ANU2531E Could not create a temporary file name for Data Protection for Oracle utility

**Explanation:** A temporary file name could not be created by the Operating System call to tempnam().

**System action:** The system returns to the calling procedure.

**User response:** Check with the Operating System Vendor for specific reasons why the function call to tempnam() could fail. Take the necessary corrective action and try operation again.

#### ANU2532E Unknown Error - View the Data Protection for Oracle error log

**Explanation:** There was an unknown error. View the tdpoerror.log.

**System action:** None **User response:** None

#### ANU2533E SQLPLUS error

**Explanation:** The utility could not find SQLPLUS or there was a scripting error.

**System action:** The system returns to the calling procedure.

**User response:** Check that SQLPLUS is installed and located in your search path. Verify the password.

ANU2534E Option file error.

**Explanation:** The option or option file name is invalid.

**System action:** The system returns to the calling procedure.

**User response:** Check the tdpoerror.log file for an

explanation of the error.

ANU2535I File /fs/hl/ll = number bytes sent

**Explanation:** This is the total bytes sent to the server

for that file name

**System action:** The system returns to the calling

procedure.

**User response:** Check the ISP Server activity log.

ANU2536I File /fs/hl/ll = number bytes recieved

**Explanation:** This is the total bytes received from the

server for that backup file name.

System action: The system returns to the calling

procedure.

**User response:** Check the ISP Server activity log.

ANU2537E Error found while parsing options in Data Protection for Oracle options file.

**Explanation:** There was an error found while parsing

the Data Protection for Oracle options file.

**System action:** The system returns to the calling

procedure.

**User response:** Check that the options and the options

file are valid.

ANU2538E Error found while initializing tracing for Data Protection for Oracle.

Explanation: Error found while initializing the Data Protection for Oracle trace facility.

**System action:** The system returns to the calling

procedure.

**User response:** Contact your system administrator.

ANU2539E Function Name: Error - string pointer is NULL.

Explanation: A NULL pointer was passed to Data

Protection for Oracle.

**System action:** The system returns to the calling procedure.

**User response:** Contact your system administrator.

ANU2571E Could not load the Data Protection for

Oracle library: library name

**Explanation:** Library cannot be loaded.

**System action:** The system returns to the calling

procedure.

**User response:** Check that the library exists.

ANU2575E An error was detected while attempting to open the file 'filename' for writing.

**Explanation:** The Data Protection for Oracle utility failed to open the file named in the error message.

**System action:** The system returns to the calling

procedure.

**User response:** Check to ensure that the directory exists or that the directory has write permission, and that the disk is not full. Take the necessary corrective action and try operation again.

ANU2576E An error was detected while attempting to open the file 'filename' for reading.

**Explanation:** The Data Protection for Oracle utility failed to open the temporary file named in the error message.

System action: The system returns to the calling procedure.

**User response:** Check to ensure that the file named in the error exists in the path specified and that the file named has read permissions. Take the necessary corrective action and try operation again.

ANU2600E There is no Registry entry for the ISP API.

**Explanation:** The Windows Registry entry was not found.

**System action:** The system returns to the calling procedure.

**User response:** Check that the ISP API is installed correctly.

ANU2601E There is no Registry entry for the Data Protection for Oracle install path.

**Explanation:** The Registry Entry for the Data Protection for Oracle install path was not found.

**System action:** The system returns to the calling procedure.

**User response:** Check that Data Protection for Oracle was installed correctly.

### ANU2602E • ANU2617E

**ANU2602E** The object Filespace NameHigh Level

NameLow Level Name was not found on

the ISP Server

**Explanation:** The object name was not found on the

ISP Server.

**System action:** The system returns to the calling

procedure.

**User response:** Check that the object name is correct

and that it exists on the ISP Server.

**ANU2603E** The option Option Name in file Filename

is invalid.

Explanation: An incorrect option was passed into the

Data Protection for Oracle options file.

**System action:** The system returns to the calling

procedure.

**User response:** Verify that your options are correct in

the Data Protection for Oracle options file.

**ANU2604W** The object Filespace NameHigh Level Name

Low Level Name was not found on the

ISP Server

Explanation: The object name was not found on the

ISP Server.

**System action:** The system returns to the calling

procedure.

**User response:** Check that the object name is correct

and that it exists on the ISP Server.

ANU2610W Data Protection for Oracle options

tdpo\_pswdpath, tdpo\_node, and

tdpo\_owner are not allowed when passwordaccess is set to generate in the

ISP client options file.

**Explanation:** This combination of Data Protection for Oracle and IBM Spectrum Protect client options is not

valid.

**System action:** The option values are ignored and

processing continues.

**User response:** Remove the options from Data

Protection for Oracle options file.

ANU2612W The "To Date" field is blank. Verify that the dates are accurate before proceeding.

Explanation: Entering invalid date ranges might result

in deletion of valid data.

**System action:** Processing continues.

**User response:** Verify that the dates are accurate

before proceeding.

ANU2613E The "To Date" field cannot be blank if

the TDPO\_ENABLESCRIPTINPUT option is set to YES. Verify that the

dates are accurate.

**Explanation:** Entering invalid date ranges might result

in deletion of valid data.

**System action:** Processing continues.

**User response:** Verify that the dates are accurate

before proceeding.

ANU2614E Invalid sequence of function calls to Data Protection for Oracle

**Explanation:** Data Protection for Oracle received a function call from Oracle that is out of sequence.

**System action:** Data Protection for Oracle returns to

the calling procedure.

User response: Contact Oracle or Data Protection for

Oracle support.

ANU2615E Options file 'filename' not found.

**Explanation:** The option file name specified could not

be located.

**System action:** The system returns to the calling

procedure.

**User response:** Ensure that an option file exists in the

default path or that the user specified option file is

valid.

ANU2616E Empty parameter specified for option

'option' in options file 'filename'.

Explanation: The option specified must have a

parameter supplied.

**System action:** The system returns to the calling

procedure.

**User response:** Ensure that a valid parameter for the

given option is entered and valid.

ANU2617E Could not get Data Protection for Oracle library version.

**Explanation:** The Data Protection for Oracle utility

could not get Data Protection for Oracle library version. The library file used by Data Protection for Oracle utility is not a valid Data Protection for Oracle library.

System action: The Data Protection for Oracle utility

exits.

**User response:** Check that Data Protection for Oracle

was installed and set up correctly.

#### ANU2620E Attempting to create or modify Data Protection for Oracle prompted password as non-root user.

**Explanation:** According to the settings in your Data Protection for Oracle options file you are attempting to authenticate using passwordaccess=prompt as a non-root user. Root access is needed to modify the Data Protection for Oracle password file.

**System action:** The system returns to the calling procedure.

**User response:** To create or modify the Data Protection for Oracle password file, switch to the root user and re-run the Data Protection for Oracle password configuration utility.

#### ANU2621E Attempting to create or modify Data Protection for Oracle generated password as root user.

**Explanation:** According to the settings in your Data Protection for Oracle options file the TDPO\_NODE is not defined which indicates that you are attempting to authenticate using passwordaccess=generate. As a root user this is not allowed.

**System action:** The system returns to the calling procedure.

**User response:** If you intend to use passwordaccess=prompt method of authentication please modify the Data Protection for Oracle and set TDPO\_NODE to a valid registered TSM node and re-run the password configuration utility as root user.

## ANU2622E One or more option parameters contain invalid values.

**Explanation:** An invalid parameter value was specified at the command-line.

**System action:** The system returns to the calling procedure.

**User response:** Check the User's Guide for correct usage of option parameters and the possible values for this command. Retry the command with valid option values.

#### ANU2623I No user input detected.

**Explanation:** Valid user input is required to fullfill the parameter request.

**System action:** The operation gives the user 3 attempts before returning to the calling procedure.

**User response:** Check the User's Guide for correct usage of the command and the possible values for this command. Retry the command with valid values.

# ANU2627W Passwordaccess value must be set to generate in the IBM Spectrum Protect client options file.

**Explanation:** The passwordaccess option value is incorrect. DP for Oracle can user passwordaccess generate only.

**System action:** The option value is ignored and processing continues.

**User response:** Set passwordaccess option value to generate in the IBM Spectrum Protect client options file.

# ANU2628W Data Protection for Oracle options tdpo\_pswdpath, tdpo\_node, and tdpo\_owner are not allowed.

**Explanation:** These Data Protection for Oracle options are not allowed.

**System action:** The option values are ignored and processing continues.

**User response:** Remove the options from Data Protection for Oracle options file.

# Appendix. Accessibility features for the IBM Spectrum Protect product family

Accessibility features assist users who have a disability, such as restricted mobility or limited vision, to use information technology content successfully.

#### Overview

The IBM Spectrum Protect family of products includes the following major accessibility features:

- Keyboard-only operation
- · Operations that use a screen reader

The IBM Spectrum Protect family of products uses the latest W3C Standard, WAI-ARIA 1.0 (www.w3.org/TR/wai-aria/), to ensure compliance with US Section 508 (www.access-board.gov/guidelines-and-standards/communications-and-it/about-the-section-508-standards/section-508-standards) and Web Content Accessibility Guidelines (WCAG) 2.0 (www.w3.org/TR/WCAG20/). To take advantage of accessibility features, use the latest release of your screen reader and the latest web browser that is supported by the product.

The product documentation in IBM Knowledge Center is enabled for accessibility. The accessibility features of IBM Knowledge Center are described in the Accessibility section of the IBM Knowledge Center help (www.ibm.com/support/knowledgecenter/about/releasenotes.html?view=kc#accessibility).

#### **Keyboard navigation**

This product uses standard navigation keys.

#### Interface information

User interfaces do not have content that flashes 2 - 55 times per second.

Web user interfaces rely on cascading style sheets to render content properly and to provide a usable experience. The application provides an equivalent way for low-vision users to use system display settings, including high-contrast mode. You can control font size by using the device or web browser settings.

Web user interfaces include WAI-ARIA navigational landmarks that you can use to quickly navigate to functional areas in the application.

#### Vendor software

The IBM Spectrum Protect product family includes certain vendor software that is not covered under the IBM license agreement. IBM makes no representation about the accessibility features of these products. Contact the vendor for accessibility information about its products.

### Related accessibility information

In addition to standard IBM help desk and support websites, IBM has a TTY telephone service for use by deaf or hard of hearing customers to access sales and support services:

TTY service 800-IBM-3383 (800-426-3383) (within North America)

For more information about the commitment that IBM has to accessibility, see IBM Accessibility (www.ibm.com/able).

### **Notices**

This information was developed for products and services offered in the US. This material might be available from IBM in other languages. However, you may be required to own a copy of the product or product version in that language in order to access it.

IBM may not offer the products, services, or features discussed in this document in other countries. Consult your local IBM representative for information on the products and services currently available in your area. Any reference to an IBM product, program, or service is not intended to state or imply that only that IBM product, program, or service may be used. Any functionally equivalent product, program, or service that does not infringe any IBM intellectual property right may be used instead. However, it is the user's responsibility to evaluate and verify the operation of any non-IBM product, program, or service.

IBM may have patents or pending patent applications covering subject matter described in this document. The furnishing of this document does not grant you any license to these patents. You can send license inquiries, in writing, to:

IBM Director of Licensing
IBM Corporation
North Castle Drive, MD-NC119
Armonk, NY 10504-1785
US

For license inquiries regarding double-byte character set (DBCS) information, contact the IBM Intellectual Property Department in your country or send inquiries, in writing, to:

Intellectual Property Licensing Legal and Intellectual Property Law IBM Japan Ltd. 19-21, Nihonbashi-Hakozakicho, Chuo-ku Tokyo 103-8510, Japan

INTERNATIONAL BUSINESS MACHINES CORPORATION PROVIDES THIS PUBLICATION "AS IS" WITHOUT WARRANTY OF ANY KIND, EITHER EXPRESS OR IMPLIED, INCLUDING, BUT NOT LIMITED TO, THE IMPLIED WARRANTIES OF NON-INFRINGEMENT, MERCHANTABILITY OR FITNESS FOR A PARTICULAR PURPOSE. Some jurisdictions do not allow disclaimer of express or implied warranties in certain transactions, therefore, this statement may not apply to you.

This information could include technical inaccuracies or typographical errors. Changes are periodically made to the information herein; these changes will be incorporated in new editions of the publication. IBM may make improvements and/or changes in the product(s) and/or the program(s) described in this publication at any time without notice.

Any references in this information to non-IBM websites are provided for convenience only and do not in any manner serve as an endorsement of those

websites. The materials at those websites are not part of the materials for this IBM product and use of those websites is at your own risk.

IBM may use or distribute any of the information you supply in any way it believes appropriate without incurring any obligation to you.

Licensees of this program who wish to have information about it for the purpose of enabling: (i) the exchange of information between independently created programs and other programs (including this one) and (ii) the mutual use of the information which has been exchanged, should contact:

IBM Director of Licensing IBM Corporation North Castle Drive, MD-NC119 Armonk, NY 10504-1785 US

Such information may be available, subject to appropriate terms and conditions, including in some cases, payment of a fee.

The licensed program described in this document and all licensed material available for it are provided by IBM under terms of the IBM Customer Agreement, IBM International Program License Agreement or any equivalent agreement between us.

The performance data discussed herein is presented as derived under specific operating conditions. Actual results may vary.

Information concerning non-IBM products was obtained from the suppliers of those products, their published announcements or other publicly available sources. IBM has not tested those products and cannot confirm the accuracy of performance, compatibility or any other claims related to non-IBM products. Questions on the capabilities of non-IBM products should be addressed to the suppliers of those products.

This information contains examples of data and reports used in daily business operations. To illustrate them as completely as possible, the examples include the names of individuals, companies, brands, and products. All of these names are fictitious and any similarity to the names and addresses used by an actual business enterprise is entirely coincidental.

#### COPYRIGHT LICENSE:

This information contains sample application programs in source language, which illustrate programming techniques on various operating platforms. You may copy, modify, and distribute these sample programs in any form without payment to IBM, for the purposes of developing, using, marketing or distributing application programs conforming to the application programming interface for the operating platform for which the sample programs are written. These examples have not been thoroughly tested under all conditions. IBM, therefore, cannot guarantee or imply reliability, serviceability, or function of these programs. The sample programs are provided "AS IS", without warranty of any kind. IBM shall not be liable for any damages arising out of your use of the sample programs.

Each copy or any portion of these sample programs or any derivative work must include a copyright notice as follows: © (your company name) (year). Portions of this code are derived from IBM Corp. Sample Programs. © Copyright IBM Corp. \_enter the year or years\_.

#### **Trademarks**

IBM, the IBM logo, and ibm.com<sup>®</sup> are trademarks or registered trademarks of International Business Machines Corp., registered in many jurisdictions worldwide. Other product and service names might be trademarks of IBM or other companies. A current list of IBM trademarks is available on the Web at "Copyright and trademark information" at www.ibm.com/legal/copytrade.shtml.

Adobe is a registered trademark of Adobe Systems Incorporated in the United States, and/or other countries.

Linear Tape-Open, LTO, and Ultrium are trademarks of HP, IBM Corp. and Quantum in the U.S. and other countries.

Intel and Itanium are trademarks or registered trademarks of Intel Corporation or its subsidiaries in the United States and other countries.

Linux is a registered trademark of Linus Torvalds in the United States, other countries, or both.

Microsoft, Windows, and Windows NT are trademarks of Microsoft Corporation in the United States, other countries, or both.

 $Java^{TM}$  and all Java-based trademarks and logos are trademarks or registered trademarks of Oracle and/or its affiliates.

SoftLayer® is a registered trademark of SoftLayer, Inc., an IBM Company.

UNIX is a registered trademark of The Open Group in the United States and other countries.

### Terms and conditions for product documentation

Permissions for the use of these publications are granted subject to the following terms and conditions.

#### **Applicability**

These terms and conditions are in addition to any terms of use for the IBM website.

#### Personal use

You may reproduce these publications for your personal, noncommercial use provided that all proprietary notices are preserved. You may not distribute, display or make derivative work of these publications, or any portion thereof, without the express consent of IBM.

#### Commercial use

You may reproduce, distribute and display these publications solely within your enterprise provided that all proprietary notices are preserved. You may not make derivative works of these publications, or reproduce, distribute or display these publications or any portion thereof outside your enterprise, without the express consent of IBM.

**Rights** Except as expressly granted in this permission, no other permissions, licenses or rights are granted, either express or implied, to the publications or any information, data, software or other intellectual property contained therein.

IBM reserves the right to withdraw the permissions granted herein whenever, in its discretion, the use of the publications is detrimental to its interest or, as determined by IBM, the above instructions are not being properly followed.

You may not download, export or re-export this information except in full compliance with all applicable laws and regulations, including all United States export laws and regulations.

IBM MAKES NO GUARANTEE ABOUT THE CONTENT OF THESE PUBLICATIONS. THE PUBLICATIONS ARE PROVIDED "AS-IS" AND WITHOUT WARRANTY OF ANY KIND, EITHER EXPRESSED OR IMPLIED, INCLUDING BUT NOT LIMITED TO IMPLIED WARRANTIES OF MERCHANTABILITY, NON-INFRINGEMENT, AND FITNESS FOR A PARTICULAR PURPOSE.

### **Privacy policy considerations**

IBM Software products, including software as a service solutions, ("Software Offerings") may use cookies or other technologies to collect product usage information, to help improve the end user experience, to tailor interactions with the end user, or for other purposes. In many cases no personally identifiable information is collected by the Software Offerings. Some of our Software Offerings can help enable you to collect personally identifiable information. If this Software Offering uses cookies to collect personally identifiable information, specific information about this offering's use of cookies is set forth below.

This Software Offering does not use cookies or other technologies to collect personally identifiable information.

If the configurations deployed for this Software Offering provide you as customer the ability to collect personally identifiable information from end users via cookies and other technologies, you should seek your own legal advice about any laws applicable to such data collection, including any requirements for notice and consent.

For more information about the use of various technologies, including cookies, for these purposes, see IBM's Privacy Policy at http://www.ibm.com/privacy and IBM's Online Privacy Statement at http://www.ibm.com/privacy/details in the section entitled "Cookies, Web Beacons and Other Technologies," and the "IBM Software Products and Software-as-a-Service Privacy Statement" at http://www.ibm.com/software/info/product-privacy.

# Glossary

A glossary is available with terms and definitions for the IBM Spectrum Protect family of products.

See the IBM Spectrum Protect glossary.

To view glossaries for other IBM products, see IBM Terminology.

## IBM.

Product Number: 5725-X01

Printed in USA